# Adapter + Listener

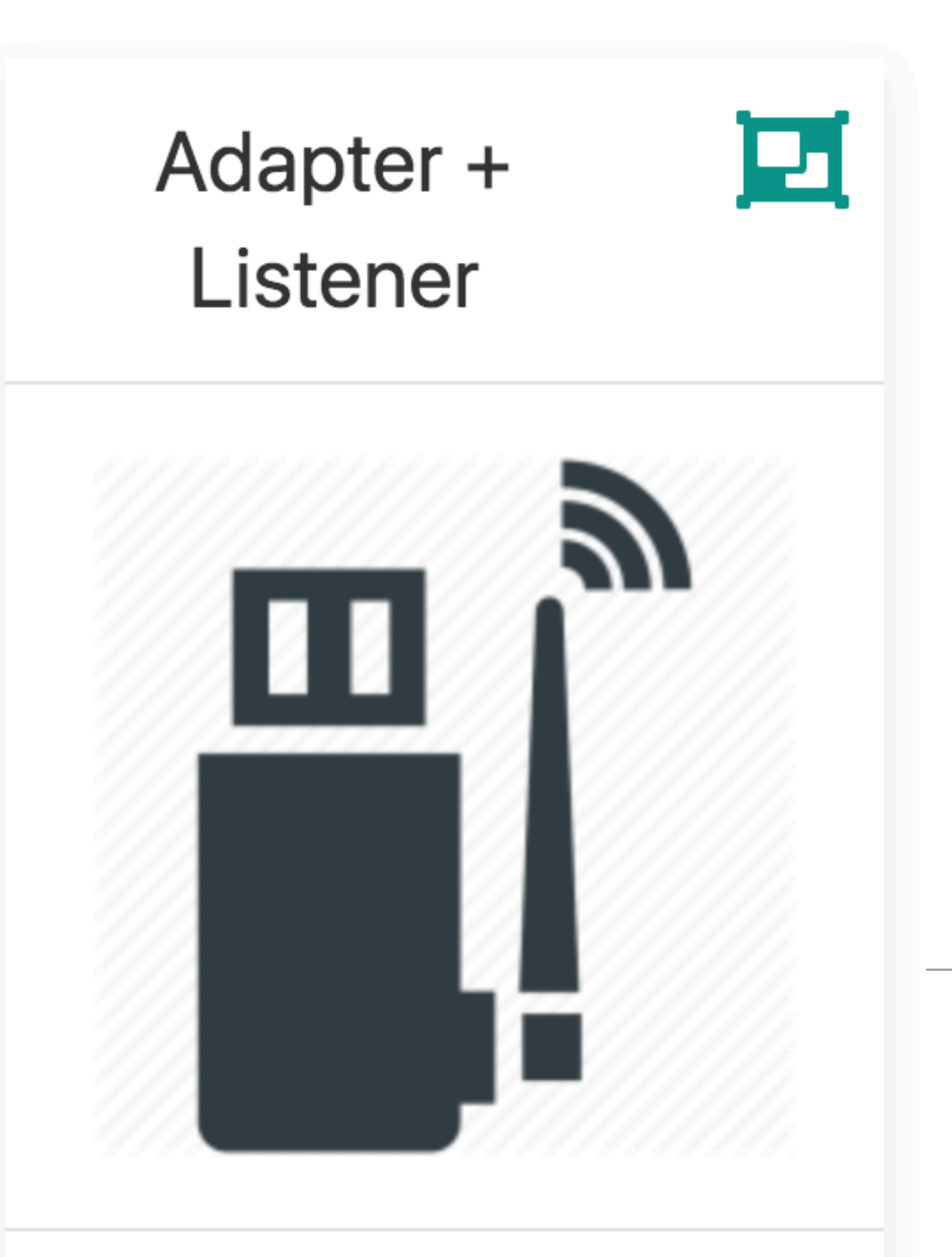

Equip the Adapter with a Listener interface. Use this interface to communicate from the adapter to the host Activity

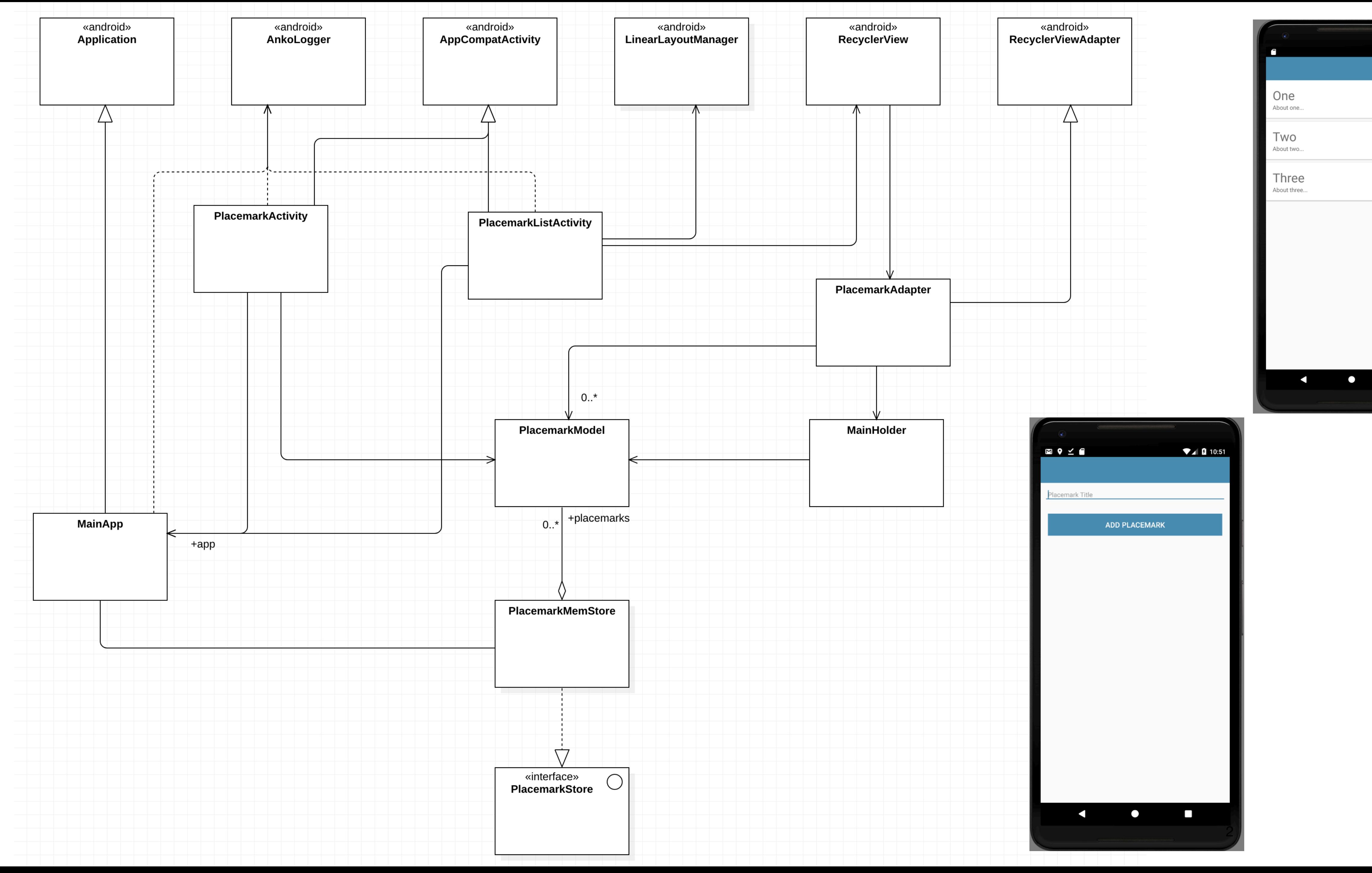

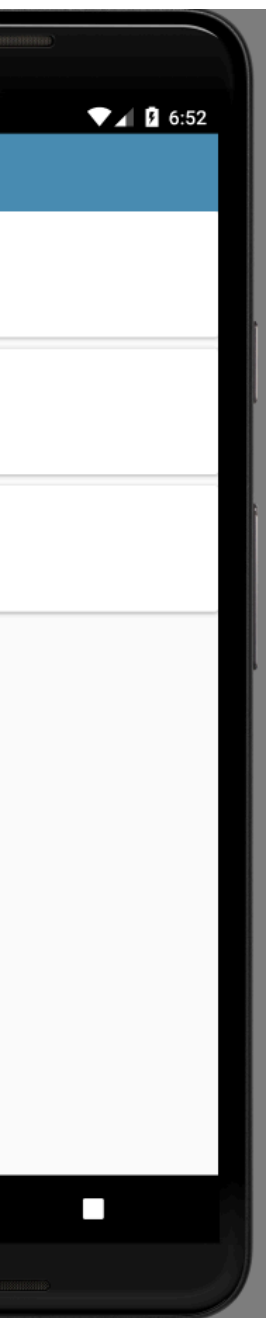

*<?***xml version="1.0" encoding="utf-8"***?>*  <**android.support.design.widget.CoordinatorLayout xmlns:android="http://schemas.android.com/apk/res/android" xmlns:app="http://schemas.android.com/apk/res-auto" xmlns:tools="http://schemas.android.com/tools" android:layout\_width="match\_parent" android:layout\_height="match\_parent" tools:context="org.wit.placemark.activities.PlacemarkListActivity"**>

 <**android.support.design.widget.AppBarLayout android:layout\_width="match\_parent" android:layout\_height="wrap\_content" android:background="@color/colorAccent" android:fitsSystemWindows="true" app:elevation="0dip" app:theme="@style/ThemeOverlay.AppCompat.Dark.ActionBar"**>

 <**android.support.v7.widget.Toolbar android:id="@+id/toolbarMain" android:layout\_width="match\_parent" android:layout\_height="wrap\_content" app:titleTextColor="@color/colorPrimary"**/> </**android.support.design.widget.AppBarLayout**>

 <**android.support.v7.widget.RecyclerView android:id="@+id/recyclerView" android:layout\_width="match\_parent" android:layout\_height="match\_parent" android:scrollbars="vertical" app:layout\_behavior="@string/appbar\_scrolling\_view\_behavior"**/>

</**android.support.design.widget.CoordinatorLayout**>

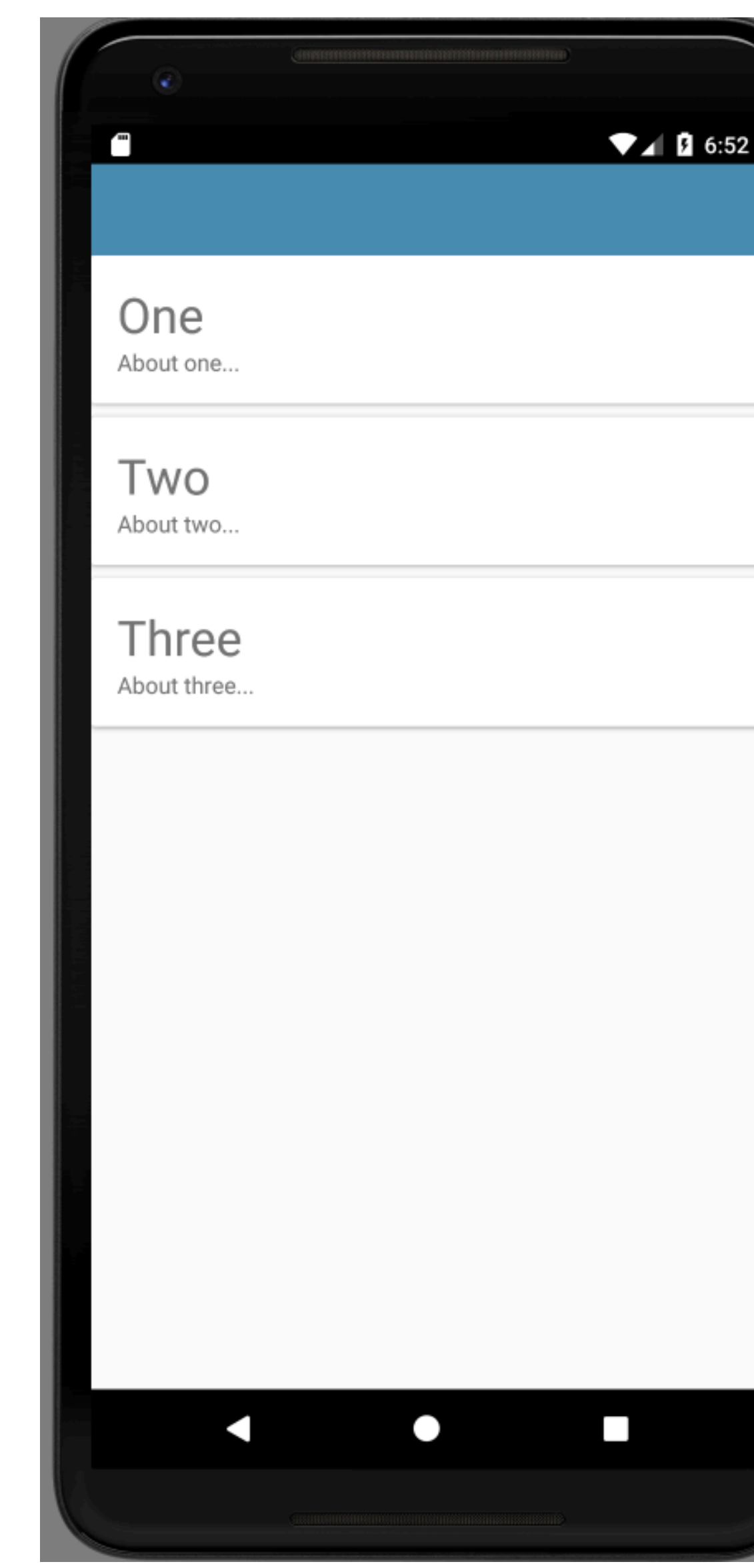

# activity\_placemark\_list

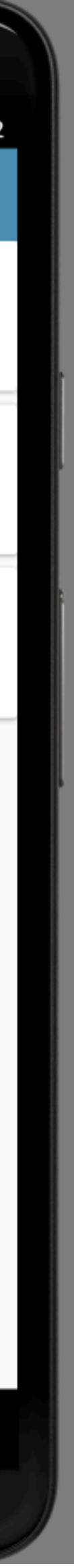

```
<?xml version="1.0" encoding="utf-8"?> <android.support.v7.widget.CardView 
 xmlns:android
="http://schemas.android.com/apk/res/android" 
     android:layout_width="match_parent" 
     android:layout_height="wrap_content" 
     android:layout_marginBottom="8dp" 
     android:elevation="24dp"> 
   <RelativeLayout 
       android:layout_width="match_parent" 
       android:layout_height="wrap_content" 
       android:padding="16dp"> 
     <TextView 
         android:id="@+id/placemarkTitle" 
         android:layout_width="wrap_content" 
         android:layout_height="wrap_content" 
         android:layout_alignParentTop="true" 
         android:textSize="30sp"/> 
     <TextView 
         android:id="@+id/description" 
         android:layout_width="wrap_content" 
         android:layout_height="wrap_content" 
         android:layout_below="@id/placemarkTitle"/> 
   </RelativeLayout> 
</android.support.v7.widget.CardView
>
```
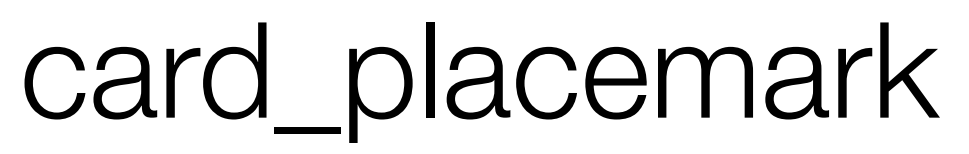

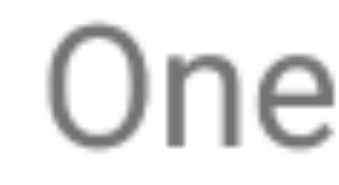

About one...

4

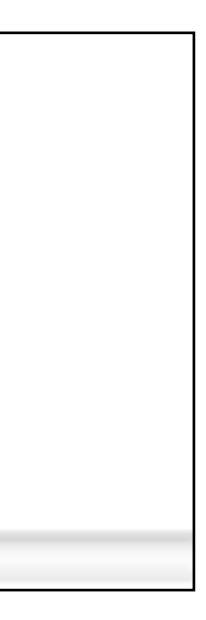

```
<?xml version="1.0" encoding="utf-8"?> <android.support.constraint.ConstraintLayout 
 xmlns:android
="http://schemas.android.com/apk/res/android" 
 xmlns:app
="http://schemas.android.com/apk/res-auto" 
 xmlns:tools
="http://schemas.android.com/tools" 
    android:layout_width="match_parent" 
    android:layout_height="match_parent" 
    tools:context="org.wit.placemark.activities.PlacemarkActivity"> 
  <RelativeLayout 
      android:layout_width="match_parent" 
      android:layout_height="wrap_content"> 
    <android.support.design.widget.AppBarLayout 
        android:id="@+id/appBarLayout" 
        android:layout_width="match_parent" 
        android:layout_height="wrap_content" 
        android:background="@color/colorAccent" 
        android:fitsSystemWindows="true" 
        app:elevation="0dip" 
        app:theme="@style/ThemeOverlay.AppCompat.Dark.ActionBar"> 
      <android.support.v7.widget.Toolbar 
          android:id="@+id/toolbarAdd" 
          android:layout_width="match_parent" 
          android:layout_height="wrap_content" 
          app:titleTextColor="@color/colorPrimary"/> 
    </android.support.design.widget.AppBarLayout> 
    <ScrollView 
        android:layout_width="match_parent" 
        android:layout_height="match_parent" 
        android:layout_below="@id/appBarLayout" 
        android:fillViewport="true"> 
      <LinearLayout 
          android:layout_width="match_parent" 
          android:layout_height="wrap_content" 
          android:orientation="vertical"> 
        <android.support.design.widget.TextInputEditText 
             android:id="@+id/placemarkTitle" 
            android:layout_width="match_parent" 
            android:layout_height="wrap_content" 
            android:layout_margin="8dp" 
            android:hint="@string/hint_placemarkTitle" 
            android:inputType="text" 
            android:maxLength="25" 
            android:maxLines="1" 
            android:padding="8dp" 
            android:textColor="@color/colorPrimaryDark" 
            android:textSize="14sp"/> 
        <android.support.design.widget.TextInputEditText 
            android:id="@+id/description" 
            android:layout_width="match_parent" 
            android:layout_height="wrap_content" 
            android:layout_margin="8dp" 
            android:hint="@string/hint_placemarkDescription" 
            android:inputType="text" 
            android:maxLength="25" 
            android:maxLines="1" 
            android:padding="8dp" 
            android:textColor="@color/colorPrimaryDark" 
            android:textSize="14sp"/> 
        <Button 
             android:id="@+id/btnAdd" 
             android:layout_width="match_parent" 
            android:layout_height="wrap_content" 
            android:layout_margin="16dp" 
            android:background="@color/colorAccent" 
 android:paddingBottom="8dp" 
 android:paddingTop="8dp" 
 android:stateListAnimator="@null" 
            android:text="@string/button_addPlacemark" 
            android:textColor="@color/colorPrimary" 
            android:textSize="16sp"/> 
      </LinearLayout> 
 </ScrollView
>
  </RelativeLayout> 
</android.support.constraint.ConstraintLayout
>
```
# activity\_placemark

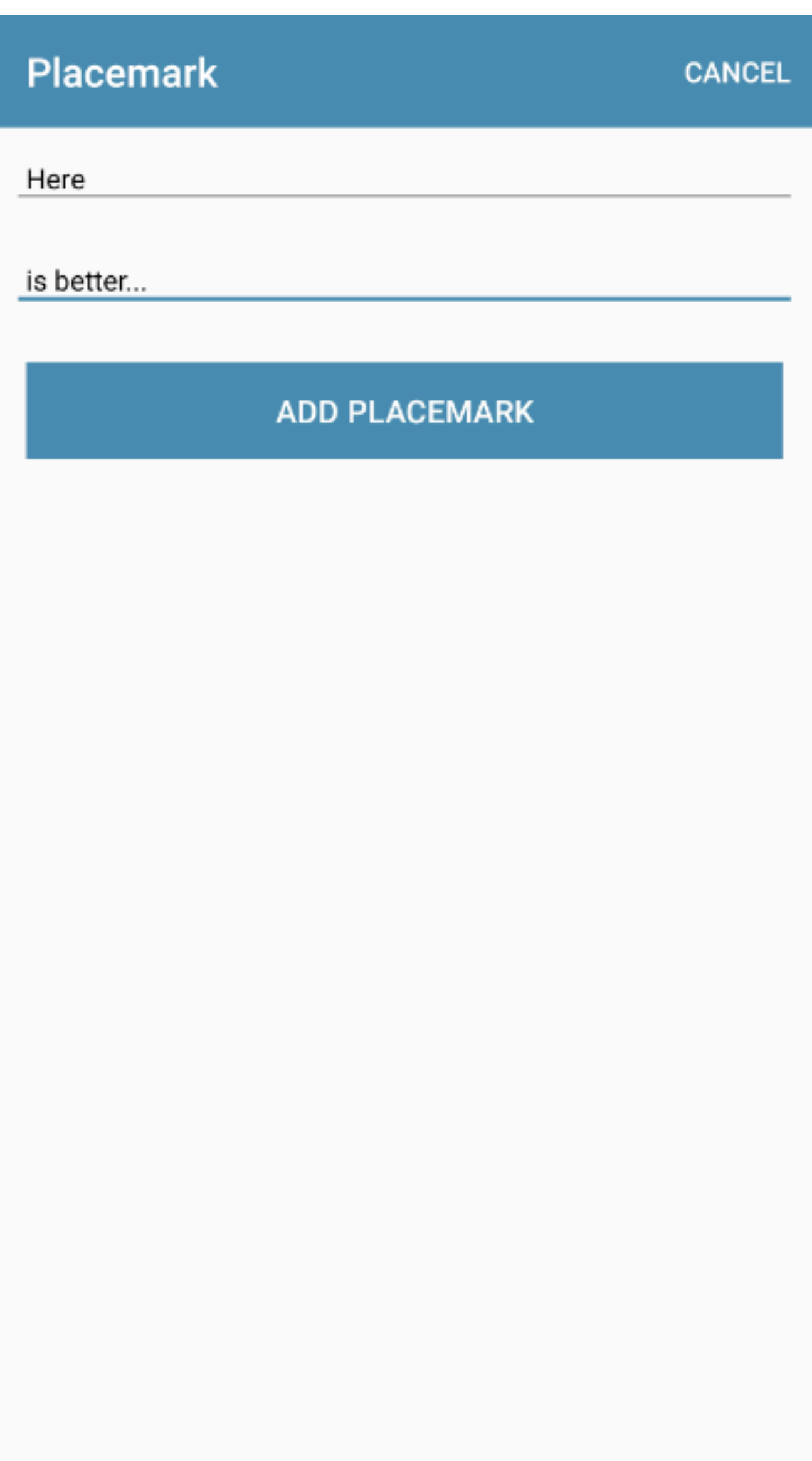

### PlacemarkListActivity

**class** PlacemarkListActivity : AppCompatActivity() {

```
 lateinit var app: MainApp
```

```
 override fun onCreate(savedInstanceState: Bundle?) { 
   super.onCreate(savedInstanceState) 
   setContentView(R.layout.activity_placemark_list) 
   app = application as MainApp
```

```
 toolbarMain.title = title 
 setSupportActionBar(toolbarMain)
```

```
 val layoutManager = LinearLayoutManager(this) 
    recyclerView.layoutManager = layoutManager 
    recyclerView.adapter = PlacemarkAdapter(app.placemarks.findAll()) 
 }
```

```
 override fun onCreateOptionsMenu(menu: Menu?): Boolean { 
    menuInflater.inflate(R.menu.menu_main, menu) 
    return super.onCreateOptionsMenu(menu) 
 }
```

```
 override fun onOptionsItemSelected(item: MenuItem?): Boolean { 
    when (item?.itemId) { 
      R.id.item_add -> startActivityForResult<PlacemarkActivity>(AppCompatActivity.RESULT_OK) 
 } 
    return super.onOptionsItemSelected(item) 
 }
```
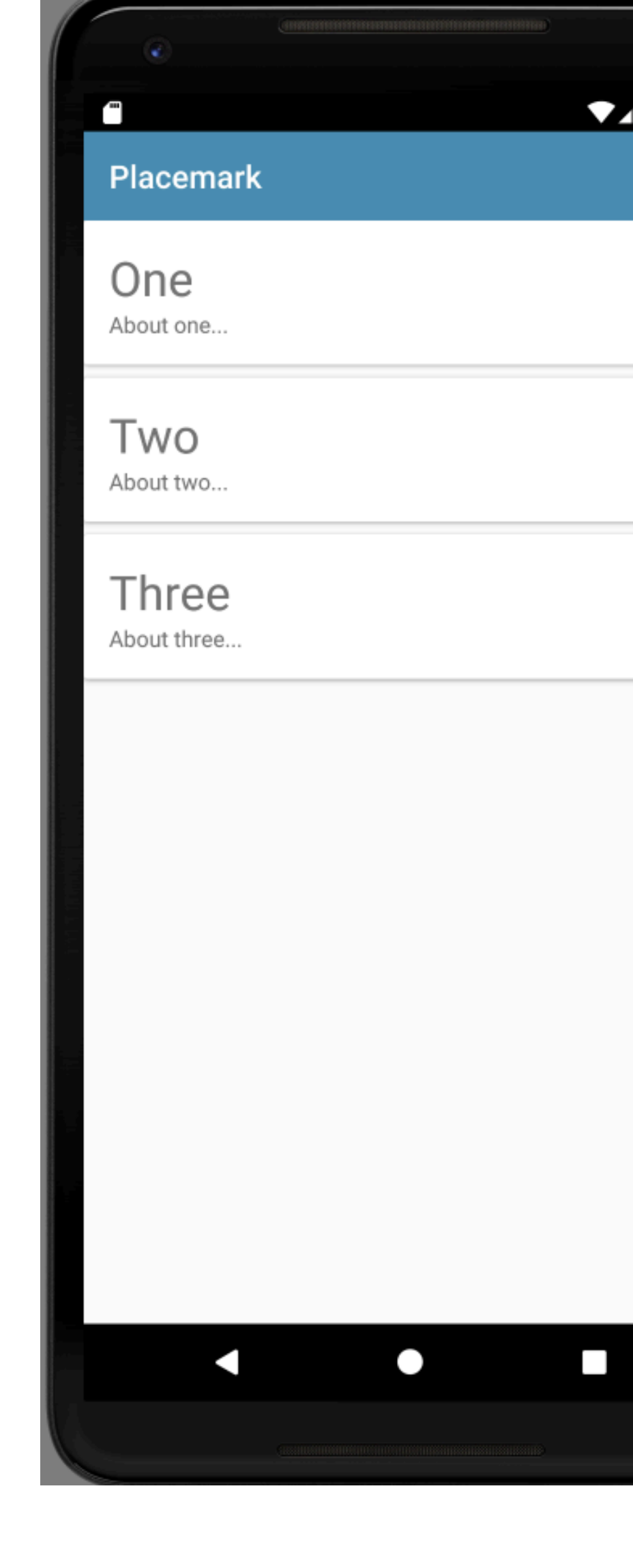

}

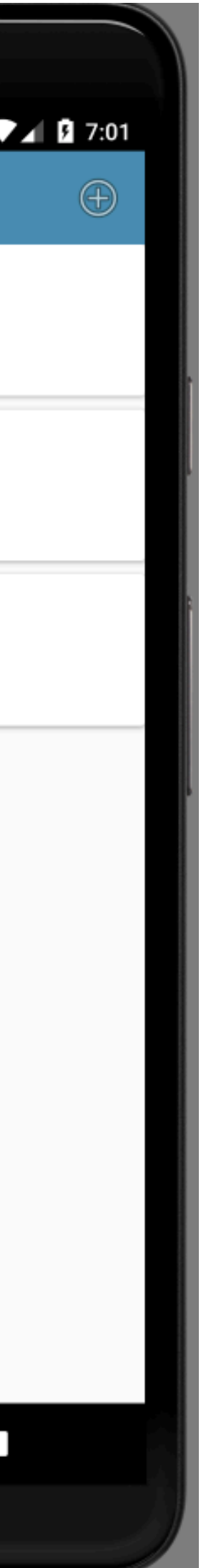

### PlacemarkAdapter

```
class PlacemarkAdapter constructor(private var placemarks: List<PlacemarkModel>) 
                                                     : RecyclerView.Adapter<PlacemarkAdapter.MainHolder>() { 
  override fun onCreateViewHolder(parent: ViewGroup?, viewType: Int): MainHolder { 
    return MainHolder(LayoutInflater.from(parent?.context).inflate(R.layout.card_placemark, parent, false)) 
 } 
  override fun onBindViewHolder(holder: MainHolder, position: Int) { 
    val placemark = placemarks[holder.adapterPosition] 
    holder.bind(placemark) 
 } 
  override fun getItemCount(): Int = placemarks.size 
  class MainHolder constructor(itemView: View) : RecyclerView.ViewHolder(itemView) { 
    fun bind(placemark: PlacemarkModel) { 
       itemView.placemarkTitle.text = placemark.title 
      itemView.description.text = placemark.description
 } 
 } 
<u>}</u>
```
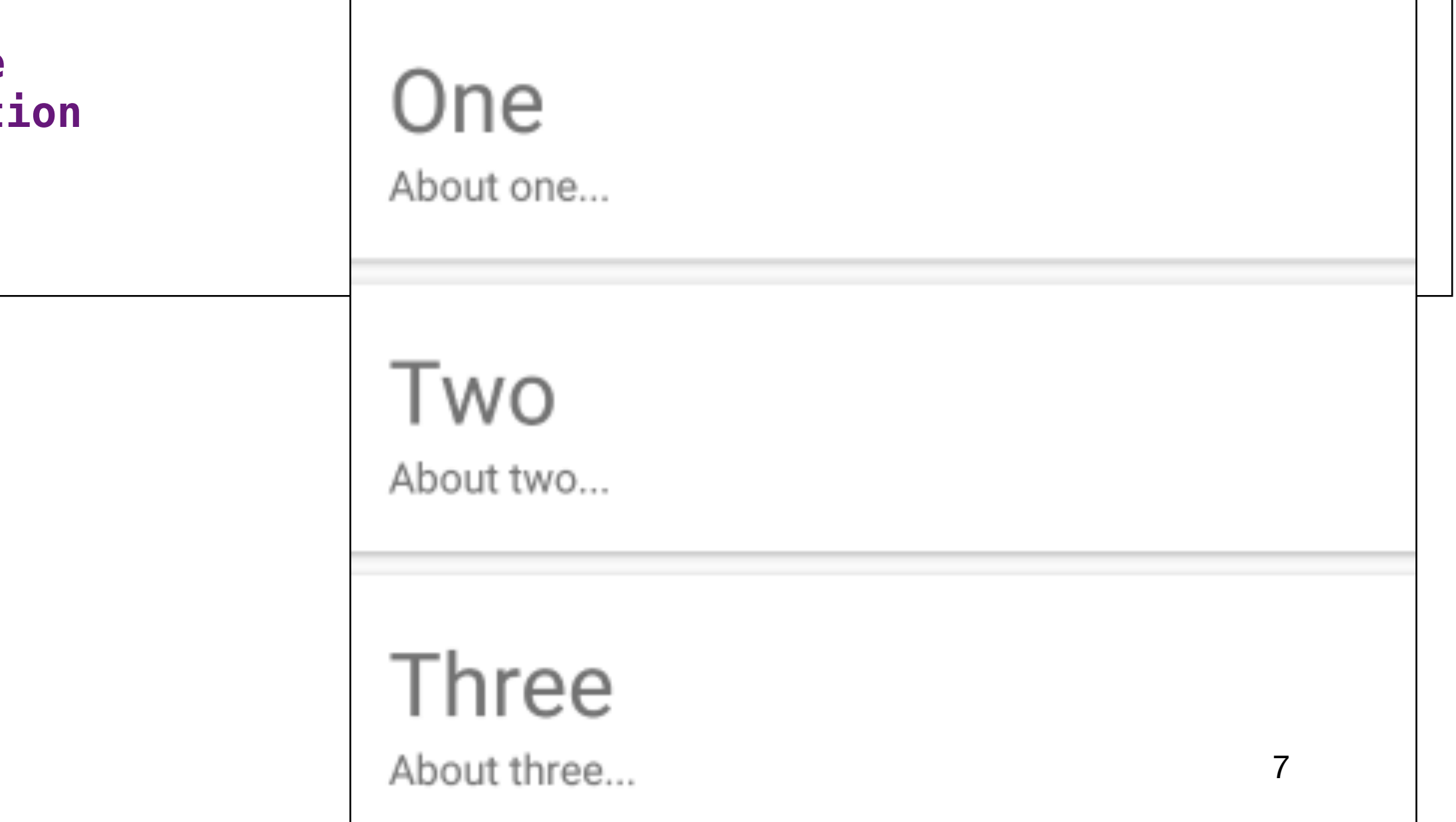

```
class PlacemarkActivity : AppCompatActivity(), Ank
  var placemark = PlacemarkModel() 
  lateinit var app: MainApp 
 override fun onCreate(savedInstanceState: Bundle
     super.onCreate(savedInstanceState) 
     setContentView(R.layout.activity_placemark) 
     app = application as MainApp 
     toolbarAdd.title = title 
     setSupportActionBar(toolbarAdd) 
     btnAdd.setOnClickListener() { 
      placemark.title = placemarkTitle.text.toStri
      placemark.description = description.text.toS
       if (placemark.title.isNotEmpty()) { 
         app.placemarks.create(placemark.copy()) 
         setResult(AppCompatActivity.RESULT_OK) 
         finish() 
       } 
       else { 
         toast("Please Enter a title") 
 } 
 } 
  } 
 override fun onCreateOptionsMenu(menu: Menu?): E
   menuInflater.inflate(R.menu.menu_placemark, me
     return super.onCreateOptionsMenu(menu) 
  } 
 override fun onOptionsItemSelected(item: MenuIte
    when (item?.itemId) { 
       R.id.item_cancel -> { 
         setResult(RESULT_CANCELED) 
         finish() 
 } 
 } 
     return super.onOptionsItemSelected(item) 
 } 
}
```
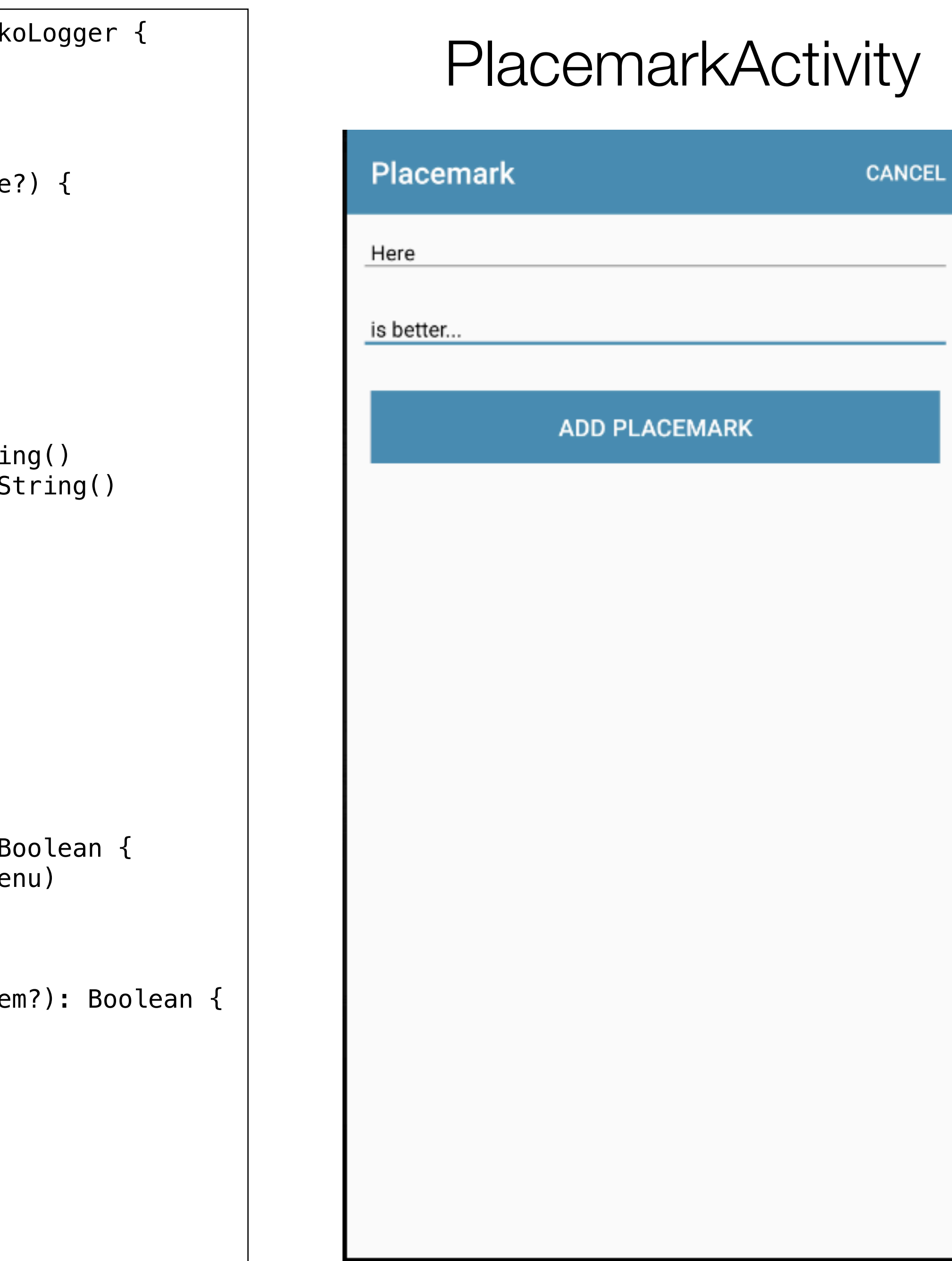

### PlacemarkListener

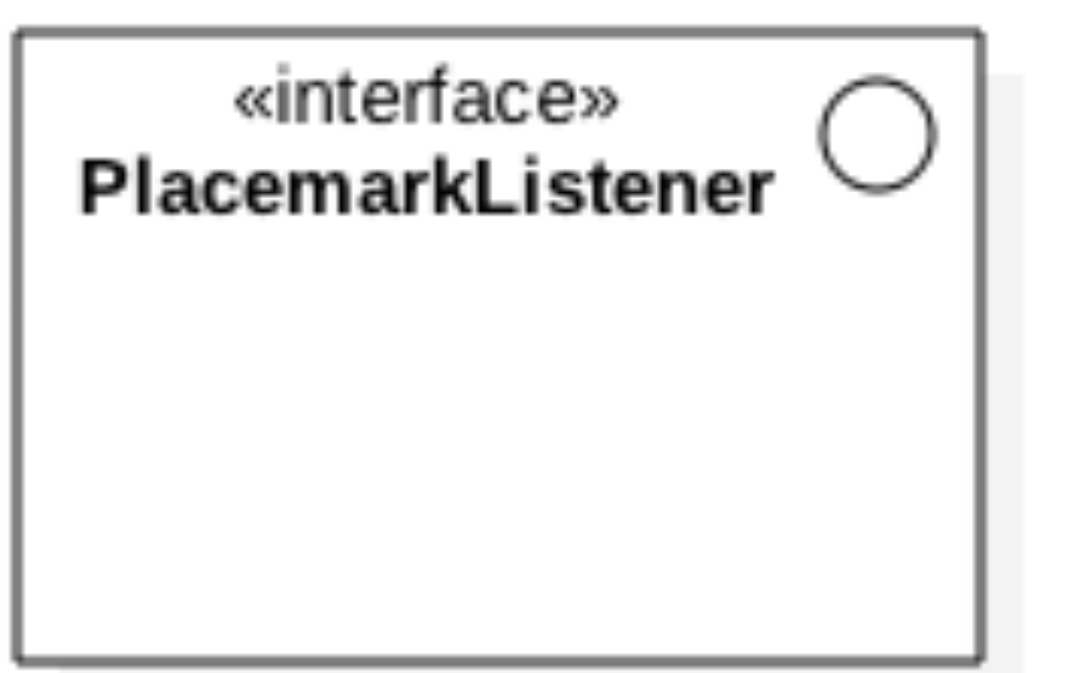

# interface PlacemarkListener {

fun onPlacemarkClick(placemark: PlacemarkModel)

: RecyclerView.Adapter<PlacemarkAdapter.MainHolder>() {

**return** MainHolder(LayoutInflater.from(parent?.*context*).inflate(R.layout.*card\_placemark*, parent, **false**))

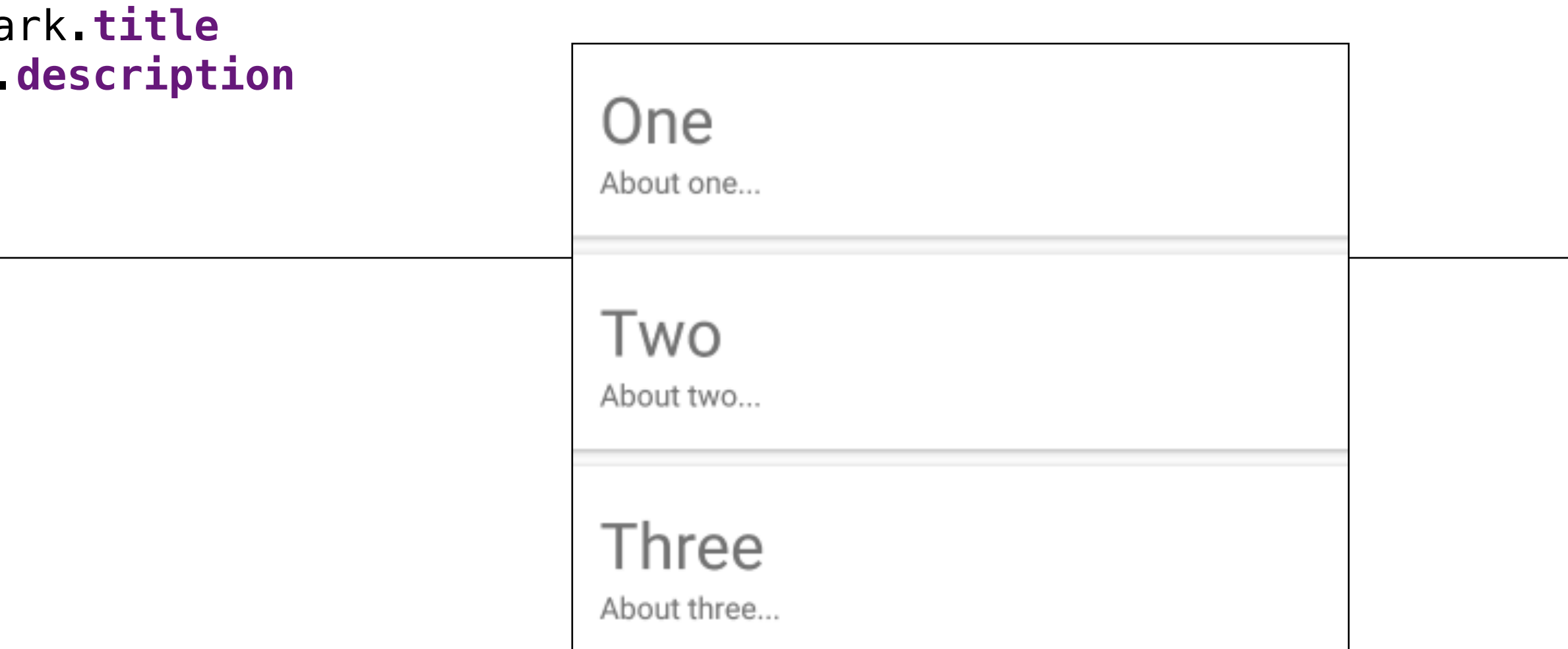

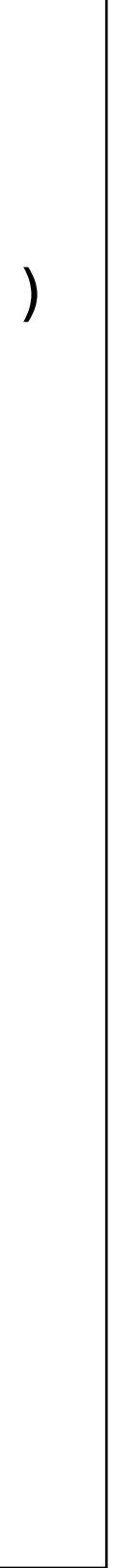

# PlacemarkAdapter (without Listener)

```
class PlacemarkAdapter constructor(private var placemarks: List<PlacemarkModel>) 
   override fun onCreateViewHolder(parent: ViewGroup?, viewType: Int): MainHolder { 
 } 
   override fun onBindViewHolder(holder: MainHolder, position: Int) { 
     val placemark = placemarks[holder.adapterPosition] 
     holder.bind(placemark) 
 } 
   override fun getItemCount(): Int = placemarks.size 
   class MainHolder constructor(itemView: View) : RecyclerView.ViewHolder(itemView) { 
     fun bind(placemark: PlacemarkModel) { 
      itemView.placemarkTitle.text = placema
      \textbf{itemView}.description.text = placemark.
     } 
 } 
}
```
# Revised PlacemarkAdapter (with Listener)

```
class PlacemarkAdapter constructor(private var placemarks: List<PlacemarkModel>, 
                                     private val listener: PlacemarkListener) 
                                                        : RecyclerView.Adapter<PlacemarkAdapter.MainHolder>() { 
   override fun onCreateViewHolder(parent: ViewGroup?, viewType: Int): MainHolder { 
     return MainHolder(LayoutInflater.from(parent?.context).inflate(R.layout.card_placemark, parent, false)) 
 } 
   override fun onBindViewHolder(holder: MainHolder, position: Int) { 
     val placemark = placemarks[holder.adapterPosition] 
     holder.bind(placemark, listener) 
 } 
   override fun getItemCount(): Int = placemarks.size 
   class MainHolder constructor(itemView: View) : RecyclerView.ViewHolder(itemView) { 
    fun bind(placemark: PlacemarkModel, listener
      itemView.placemarkTitle.text = placema
      \textbf{itemView}.description.text = placemark.
      itemView.setOnClickListener { listene
 } 
 } 
<u>}</u>
```
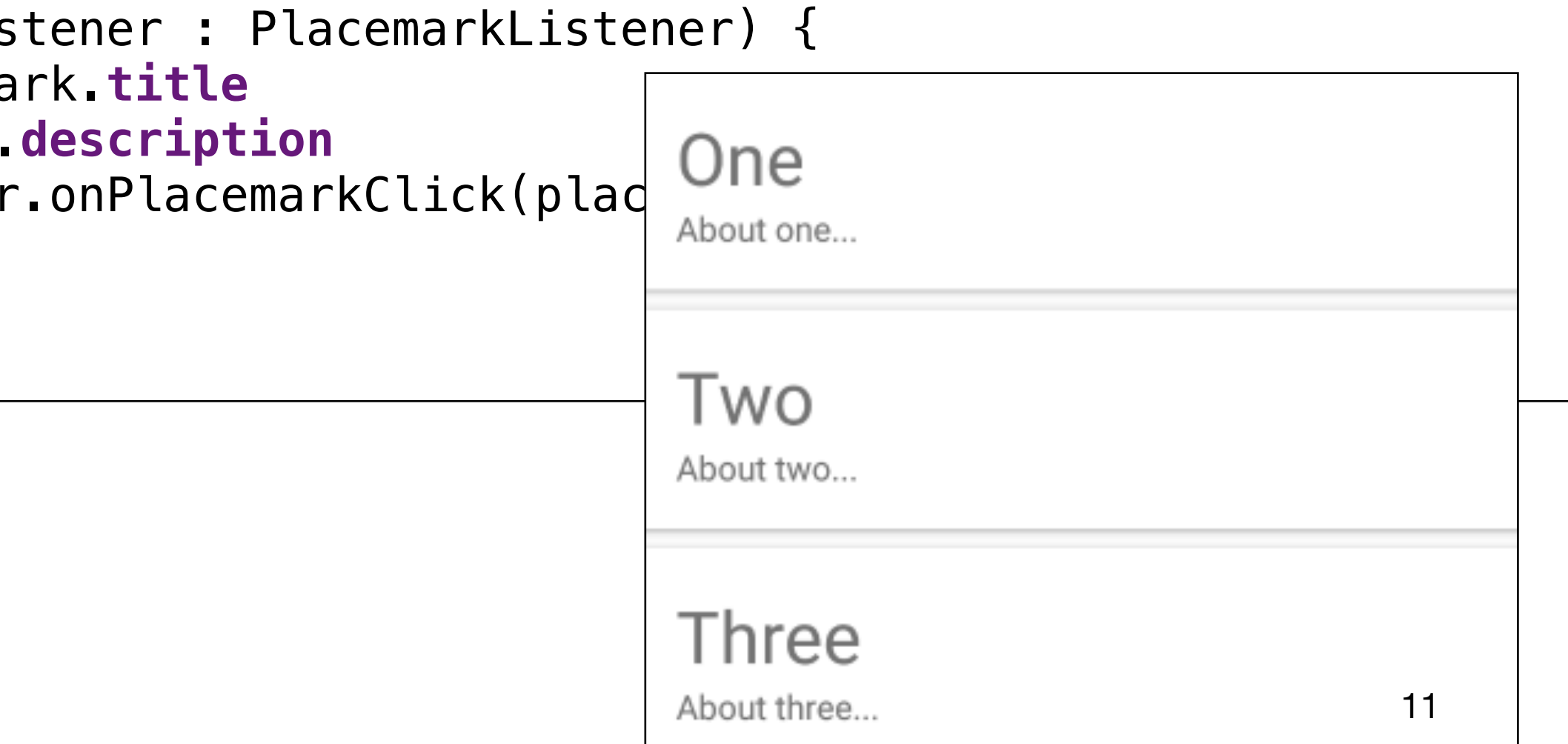

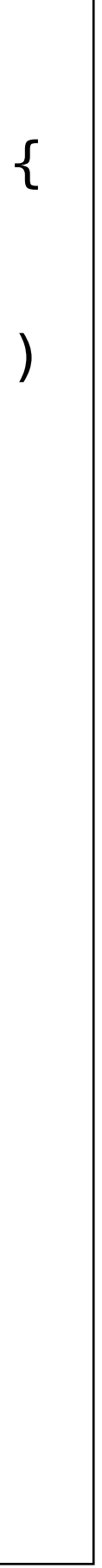

 **private val listener**: PlacemarkListener) : RecyclerView.Adapter<PlacemarkAdapter.MainHolder>() {

**return** MainHolder(LayoutInflater.from(parent?.*context*).inflate(R.layout.*card\_placemark*, parent, **false**))

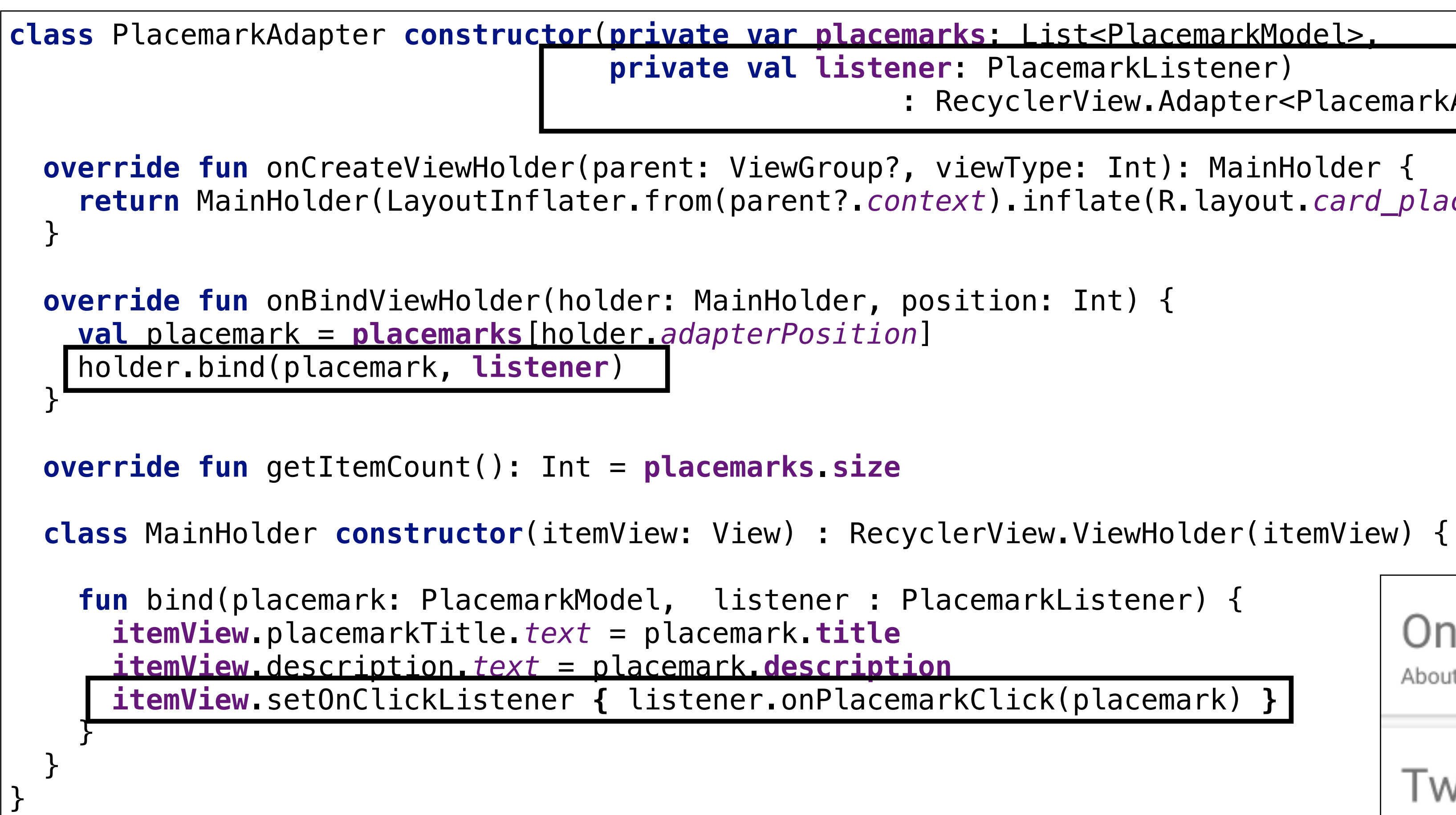

### Revised PlacemarkAdapter

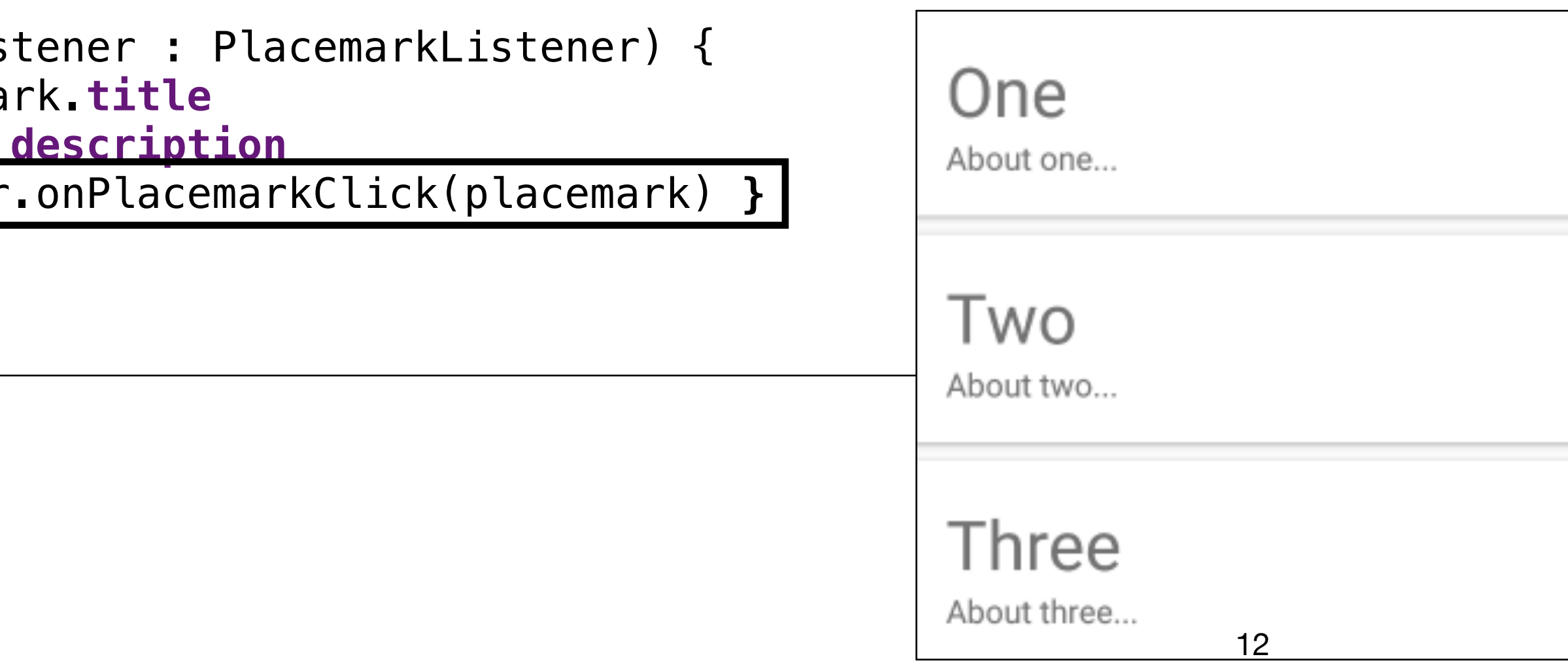

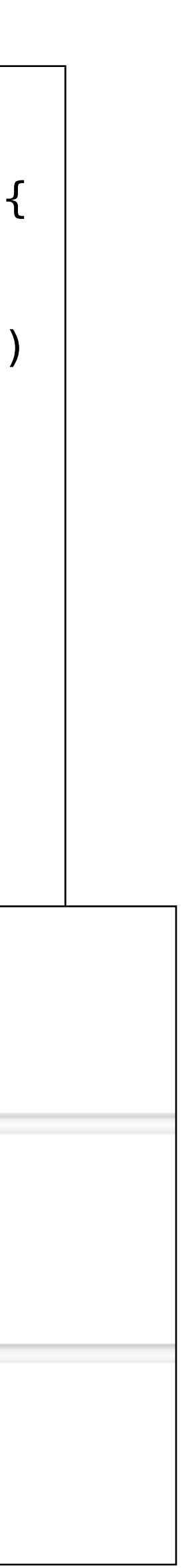

}

```
PlacemarkListActivity
                                                                                                  Placemark
                                                                                                 One
class PlacemarkListActivity : AppCompatActivity() { 
                                                                                                  About one...
   lateinit var app: MainApp 
                                                                                                 Two
                                                                                                  About two...
   override fun onCreate(savedInstanceState: Bundle?) { 
     super.onCreate(savedInstanceState) 
                                                                                                 Three
                                                                                                  About three..
     setContentView(R.layout.activity_placemark_list) 
     app = application as MainApp 
     toolbarMain.title = title 
     setSupportActionBar(toolbarMain) 
     val layoutManager = LinearLayoutManager(this) 
     recyclerView.layoutManager = layoutManager 
     recyclerView.adapter = PlacemarkAdapter(app.placemarks.findAll()) 
 } 
   override fun onCreateOptionsMenu(menu: Menu?): Boolean { 
     menuInflater.inflate(R.menu.menu_main, menu) 
     return super.onCreateOptionsMenu(menu) 
   } 
   override fun onOptionsItemSelected(item: MenuItem?): Boolean { 
     when (item?.itemId) { 
       R.id.item_add -> startActivityForResult<PlacemarkActivity>(AppCompatActivity.RESULT_OK) 
 } 
     return super.onOptionsItemSelected(item) 
 }
```
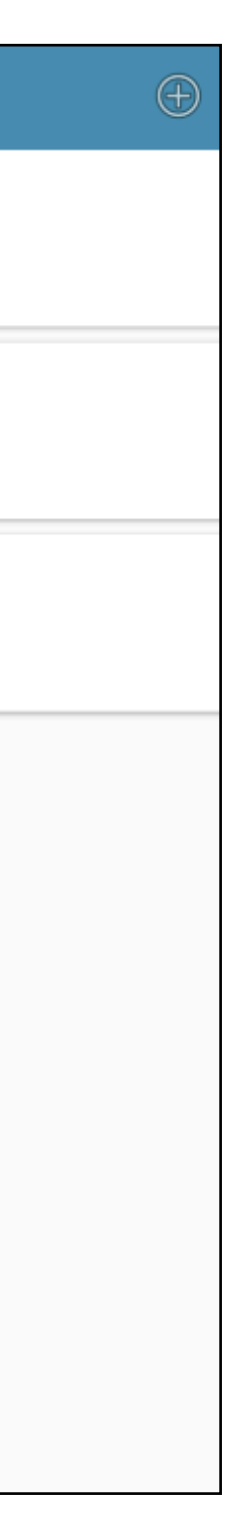

```
Revised PlacemarkListActivity
                                                                                                Placemark
                                                                                                One
class PlacemarkListActivity : AppCompatActivity(), PlacemarkListener { 
                                                                                                About one..
   lateinit var app: MainApp 
                                                                                                Two
                                                                                                About two..
   override fun onCreate(savedInstanceState: Bundle?) { 
                                                                                                Three
     super.onCreate(savedInstanceState) 
                                                                                                About three..
     setContentView(R.layout.activity_placemark_list) 
     app = application as MainApp 
     toolbarMain.title = title 
     setSupportActionBar(toolbarMain) 
     val layoutManager = LinearLayoutManager(this) 
     recyclerView.layoutManager = layoutManager 
     recyclerView.adapter = PlacemarkAdapter(app.placemarks.findAll(), this) 
   } 
   override fun onCreateOptionsMenu(menu: Menu?): Boolean { 
     menuInflater.inflate(R.menu.menu_main, menu) 
     return super.onCreateOptionsMenu(menu) 
   } 
   override fun onOptionsItemSelected(item: MenuItem?): Boolean { 
     when (item?.itemId) { 
       R.id.item_add -> startActivityForResult<PlacemarkActivity>(AppCompatActivity.RESULT_OK) 
 } 
     return super.onOptionsItemSelected(item) 
  }<br>}
   override fun onPlacemarkClick(placemark: PlacemarkModel) { 
     startActivityForResult<PlacemarkActivity>(AppCompatActivity.RESULT_OK) 
 } 
}
```
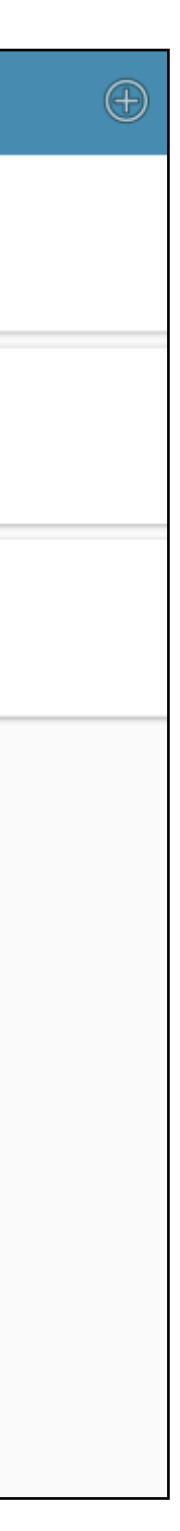

```
Revised PlacemarkListActivity
                                                                                             Placemark
                                                                                             One
class PlacemarkListActivity : AppCompatActivity() PlacemarkListener {
                                                                                             About one...
   lateinit var app: MainApp 
                                                                                             Two
                                                                                             About two...
   override fun onCreate(savedInstanceState: Bundle?) { 
     super.onCreate(savedInstanceState) 
                                                                                             Three
     setContentView(R.layout.activity_placemark_list) 
                                                                                             About three..
     app = application as MainApp 
     toolbarMain.title = title 
     setSupportActionBar(toolbarMain) 
     val layoutManager = LinearLayoutManager(this) 
     recyclerView.layoutManager = layoutManager 
     recyclerView.adapter = PlacemarkAdapter(app.placemarks.findAll(), this) 
   } 
   override fun onCreateOptionsMenu(menu: Menu?): Boolean { 
     menuInflater.inflate(R.menu.menu_main, menu) 
     return super.onCreateOptionsMenu(menu) 
   } 
   override fun onOptionsItemSelected(item: MenuItem?): Boolean { 
     when (item?.itemId) { 
       R.id.item_add -> startActivityForResult<PlacemarkActivity>(AppCompatActivity.RESULT_OK) 
 } 
     return super.onOptionsItemSelected(item) 
   } 
   override fun onPlacemarkClick(placemark: PlacemarkModel) { 
     startActivityForResult<PlacemarkActivity>(AppCompatActivity.RESULT_OK) 
\vert }
```
}

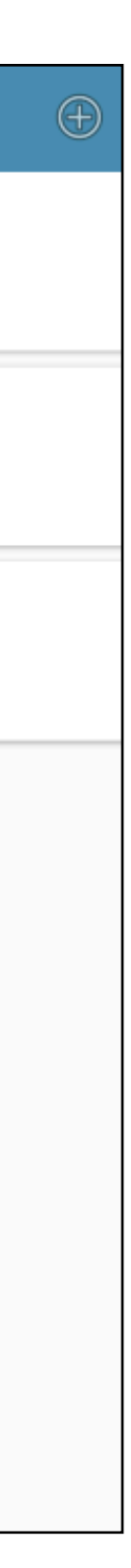

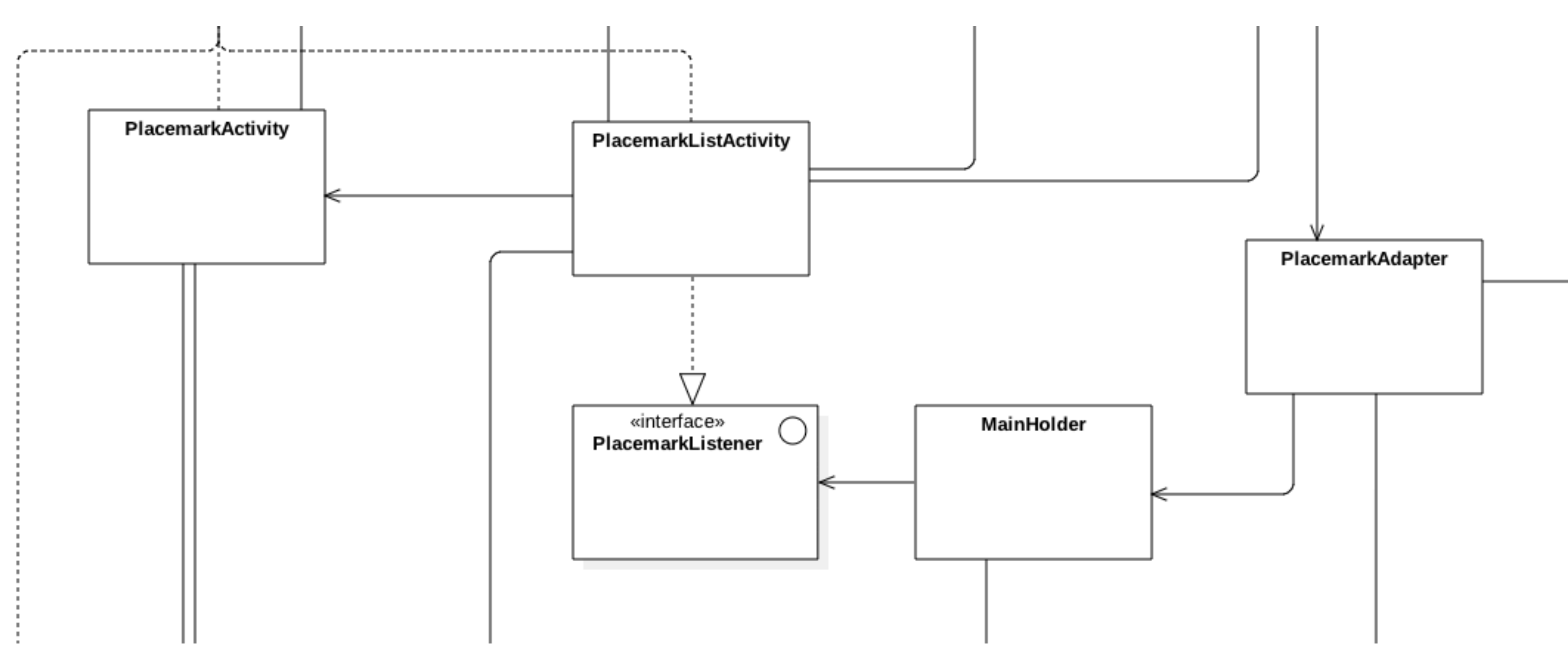